# **IBM TECHNICAL NEWSLETTER**

for the

### **RT Personal Computer**

### **Assembler Language Reference**

© Copyright IBM Corp. 1985 © Copyright INTERACTIVE Systems Corp. 1984, 1985

 $-$ OVER $-$ 

Order Numbers: 74Xl025 SN20-9798 26 September 1986 ©Copyright IBM Corp. 1986 ©Copyright INTERACTIVE Systems Corp.

TB74Xl025 Printed in U.S.A.

### **Summary of Changes**

This Technical Newsletter contains new information about shared libraries.

Perform the following:

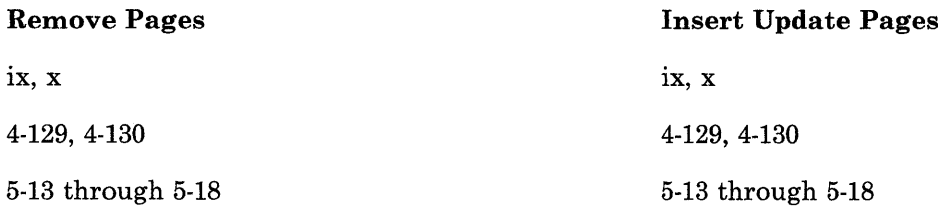

Note: Please file this cover letter at the back of the manual to provide a record of changes.

- *IBM RT PC Messages Reference* lists messages displayed by the IBM RT PC and explains how to respond to the messages.
- *IBM RT PC Bibliography and Master Index* provides brief descriptive overviews of the books and tutorial program that support the IBM RT PC hardware and the AIX Operating System. In addition, this book contains an index to the RT PC and AIX Operating System library. This book also contains order numbers of IBM RT PC publications and diskettes.

### **Ordering Additional Copies of This Book**

To order additional copies of this publication, use either of the following sources:

- To order from your IBM representative, use Order Number SV21-8011.
- To order from your IBM dealer, use Part Number 75X1024.

A binder is included with the order.

 $\overline{1}$ 

### x Assembler Language Reference

 $\mathcal{L}(\mathcal{A})$  and  $\mathcal{L}(\mathcal{A})$  are  $\mathcal{L}(\mathcal{A})$  . Then

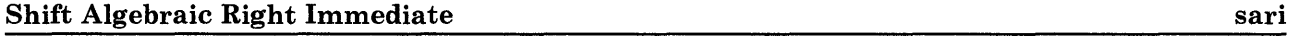

- Purpose: The content of register Rl is shifted right the number of bit positions specified by I2. The vacated high-order positions are sign extended, that is, filled with bits equal to the original bit 0.
- Format: sari Rl,I2

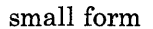

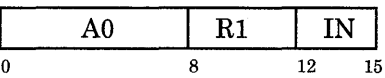

large form

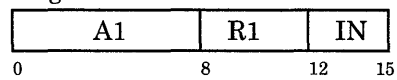

#### Remarks:

- I2 must evaluate to an integer between decimal 0 and 31 inclusive.
- The assembler examines I2 and generates the correct form (small or large) of the instruction. If  $I2 \leq 15$ , then IN = I2, and op code A0 is generated. If  $I2 > 15$ , then  $IN = I2 - 16$ , and op code A1 is generated.
- Condition Status bits LT, EQ, and GT are affected.

#### Examples:

```
# assume GPR 4 holds Oxl234 5678 
sari 4,8 
   # op code AO is generated 
   # now GPR 4 holds 0x0012 3456
   # GT bit set to one 
   # assume GPR 5 holds Oxl234 5678 
sari 5,20 
   # op code Al is generated 
   # now GPR 5 holds OxOOOO 0123 
   # GT bit set to one
```
See Also: "Shift Instructions" on page 4-19

Purpose: The one's complement of the content of register R2 is added to the content of register Rl. The value of Condition Status bit CO is added to the result. The final result is placed in register Rl.

Format: se Rl,R2

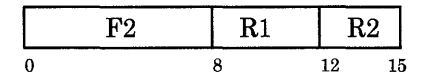

#### Remarks:

- This instruction allows multiple precision subtraction.
- Condition Status bits LT, EQ, GT, CO, and OV are affected.

#### Example:

# assume GPR 4 holds Ox0044 6655  $#$  assume GPR 5 holds 0x0033 4422<br>setcb 0xC  $#$  CO now set to one # CO now set to one se 4,5  $#$  now GPR 4 holds  $0 \times 0011$  2233 # GT and CO bits set to one

See Also: "Arithmetic Instructions" on page 4-16

Purpose: Format: Remarks: Example: Assemble the values represented by the exp expressions into consecutive bytes. .byte exp, exp, ... • The exps cannot contain externally defined symbols. • If an exp is longer than one byte, it will be truncated. .set olddata,OxCC @2000 0000 mine: .byte Ox3F,Ox7+0xA,olddata,OxFF # load GPR 1 with Ox20000000  $1, 2, 0(1)$ 

# GPR 2 now holds Ox3F11CCFF

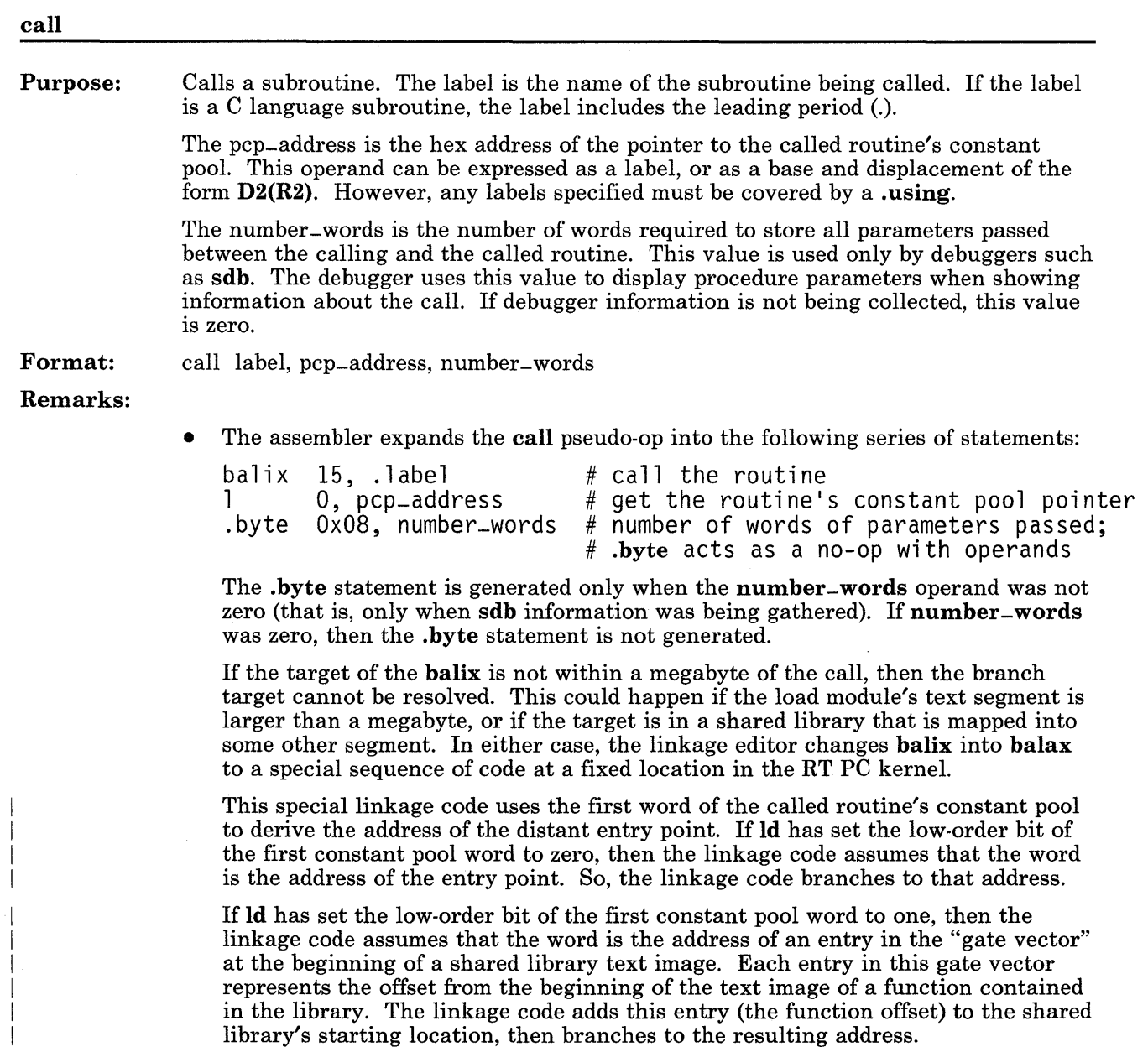

The special linkage routine in the kernel looks like this: KLRTN: # KLRTN's absolute address is OxOcOO Ir  $14,0$  # make register 0, the pcp, addressable 1  $14,0(14)$  # get entry address  $1$   $14,0(14)$  # get entry address<br>mttbi  $14.31$  # check low-order b mttbi  $14,31$  # check low-order bit<br>bts fixup # if low-order bit is bts fixup # if low-order bit is one, go to fixup pointer<br>brx 14 # if low-order bit zero, go to real entry point<br>mfs 10.14 # restore register 14 to its previous value # "fixup" the address you were branching to --<br># assume register 14 holds a pointer to a long<br># word containing the offset within a shared library<br># text image of the real target entry point; fixup: # register 14 also contains the segment number # where the shared image resides # in the high 4 bits nilo 14,14,0xfffe # set lowest bit of register 14 to zero 15,-4(1) # save register 15 -- eventually, called<br># routine will return to register 15 st # get segment number (high-order 4 bits of niuz 15,14,0xfOOO # the address **Id** used) 14,0(14)  $\mathbf{1}$ # de-reference register 14 (holds pointer # into gate vector)  $#$  "or" the segment number (high-order 4 bits) 14,15  $\mathbf{O}$  $\#$  into the address held by register 14<br> $\#$  get pcp again lr 15,0 14,0(15) # register 14 now has real address of program,<br># so save that address -- next time this st # program is called, low-order bit of first # constant pool word will be zero  $1$   $15, -4(1)$  # restore register 15<br>brx  $14$  # continue the call brx 14 # continue the call<br>mfs 10,14 # restore register # restore register 14

• The linkage sequence assumes that register 0 points to the constant pool of the called routine, and that the first word of the constant pool is the-address of the routine's entry point.

Example: The assembler expands this: call .foo, 12(14),3 into this: balix l .byte 15,. foo 0,12(14) Ox08,3

See Also: "Subroutine Linkage and System Calls" on page 6-10

> *AIX Operating System Programming Tools and Interfaces* and shlib in *AIX Operating System Commands Reference* for information about gate vectors

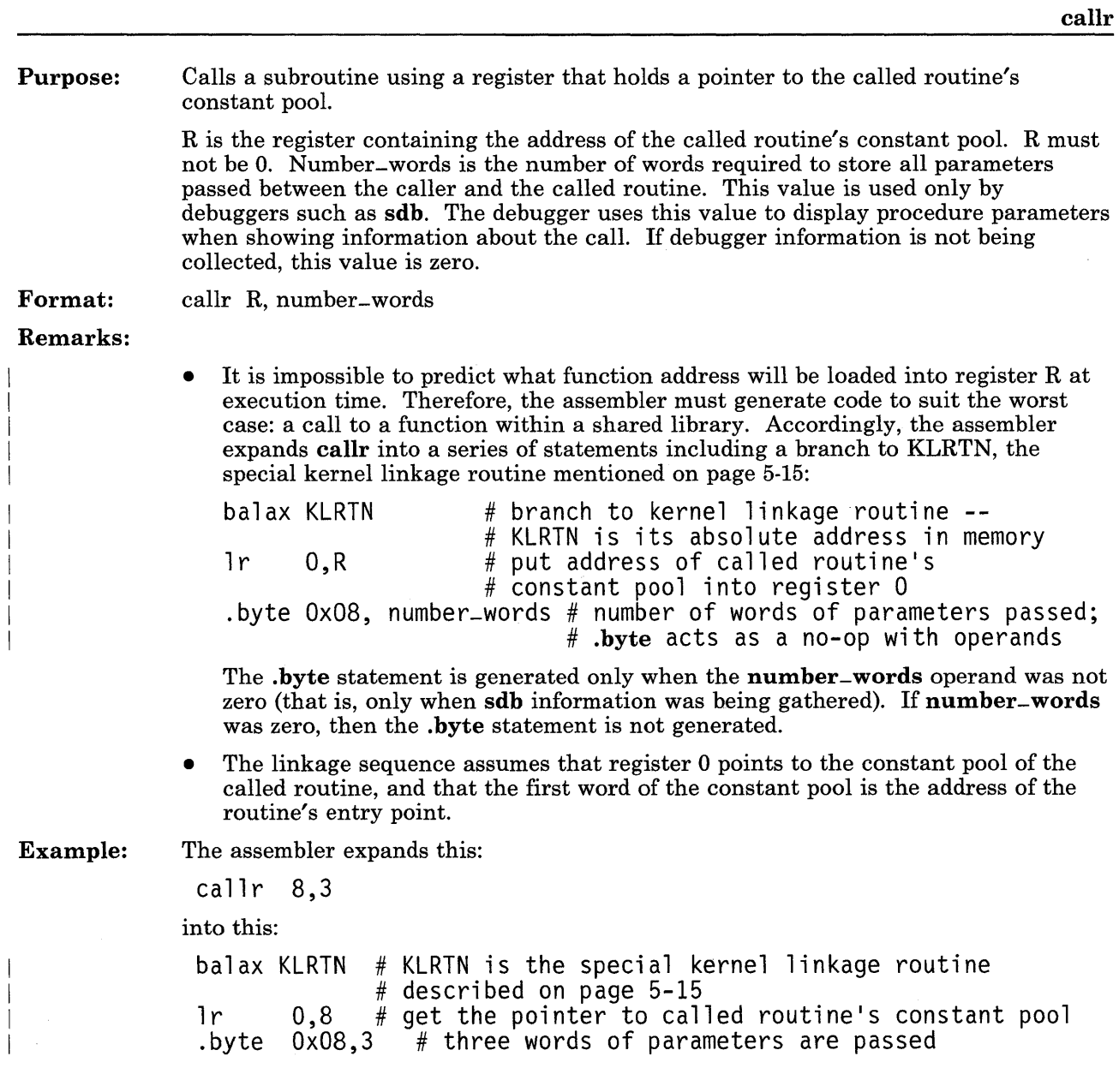

See Also: "Subroutine Linkage and System Calls" on page 6-10

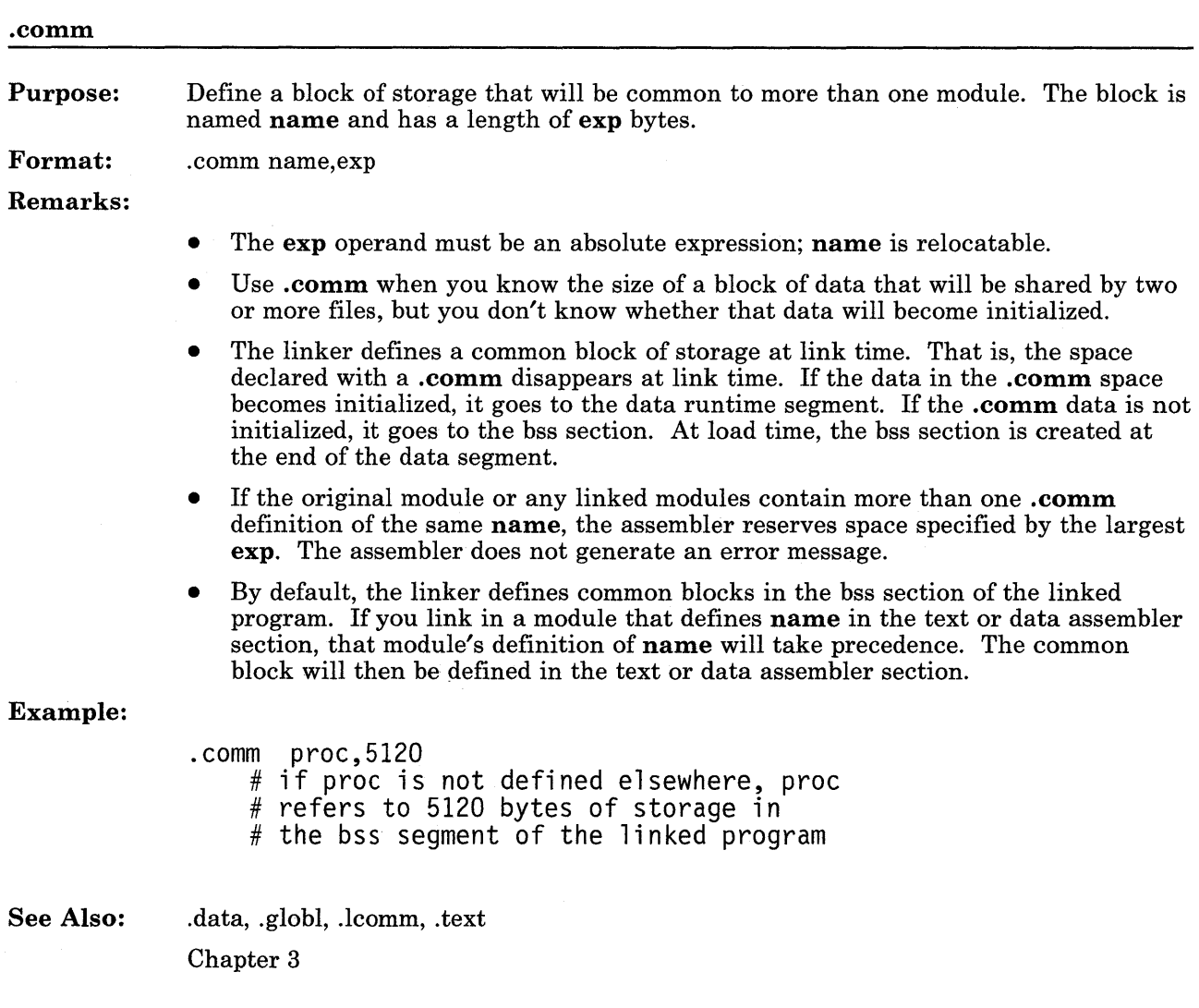

 $\mathcal{L}_{\text{max}}$  and  $\mathcal{L}_{\text{max}}$  .

 $\mathcal{A}^{\mathcal{A}}$ 

 $\hat{\mathcal{A}}$